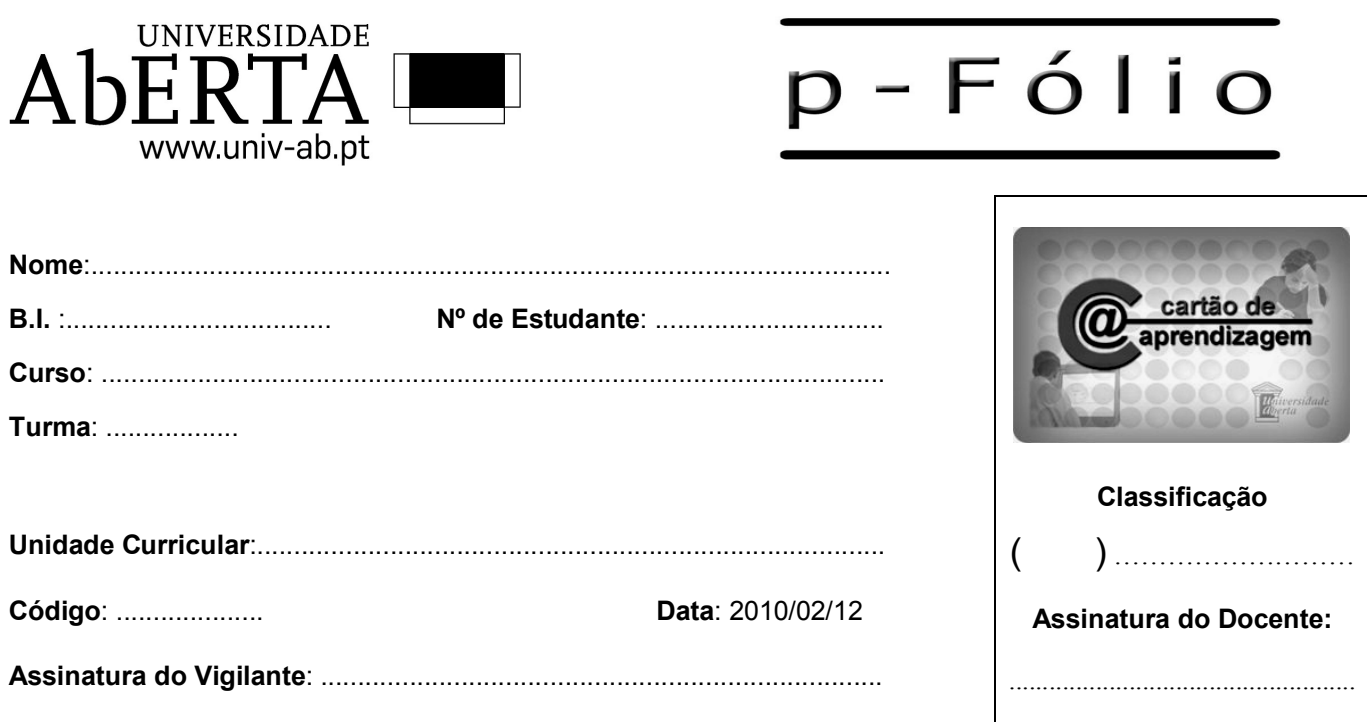

LEIA ATENTAMENTE as instruções para a resolução do p-fólio:

- **1.** O tempo de resolução do p-fólio é de uma hora e trinta minutos.
- **2. Não é permitida a utilização de calculadora** durante a execução do p-fólio.
- **3.** O p-fólio é constituído por quatro Grupos e termina com a palavra **FIM**.
- **4.** A cotação total de cada grupo é de 3 valores, sendo a cotação de cada uma das questões é indicada junto da mesma, entre **[]**.
- **5.** As suas respostas devem ser claras, **indicando todos os passos seguidos na resolução de cada questão**. Resultados apresentados sem justificação poderão incorrer num desconto de ½ da cotação total da questão.
- **6.** A resposta a cada questão deve ser dada ocupando apenas o espaço destinado para o efeito.
- **7.** Se o seu exemplar não estiver completo ou nele se verificar qualquer outra anomalia, por favor dirija-se ao professor vigilante.

## **cotação Grupo I**

**1. [1]** Considere o seguinte mapa de Karnaugh da função F(A,B,C,D). Simplifique a função de modo a obter uma soma de produtos.

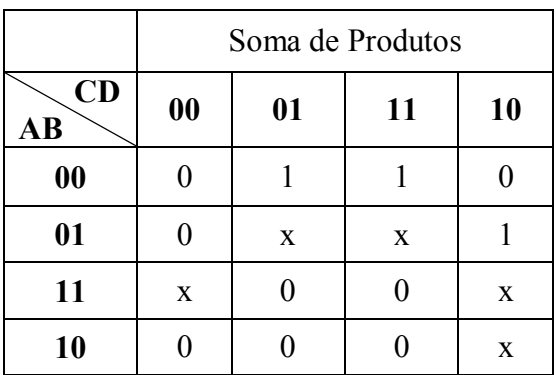

NOTA1: O valor **x** na tabela corresponde a uma indiferença ( don't care ). **NOTA2: Na sua resolução marque os laços utilizados no mapa acima, e faça corresponder cada termo da função resultante com o laço que lhe dá origem. Caso contrário a resposta não se considera justificada.** 

**2.** Efectue as seguintes conversões entre bases numéricas:

**2. a) [0.5]** Represente o número 173h em base 8:

**2. b**) [0.5] Represente o número 1209<sub>10</sub> em base 2:

#### **cotação**

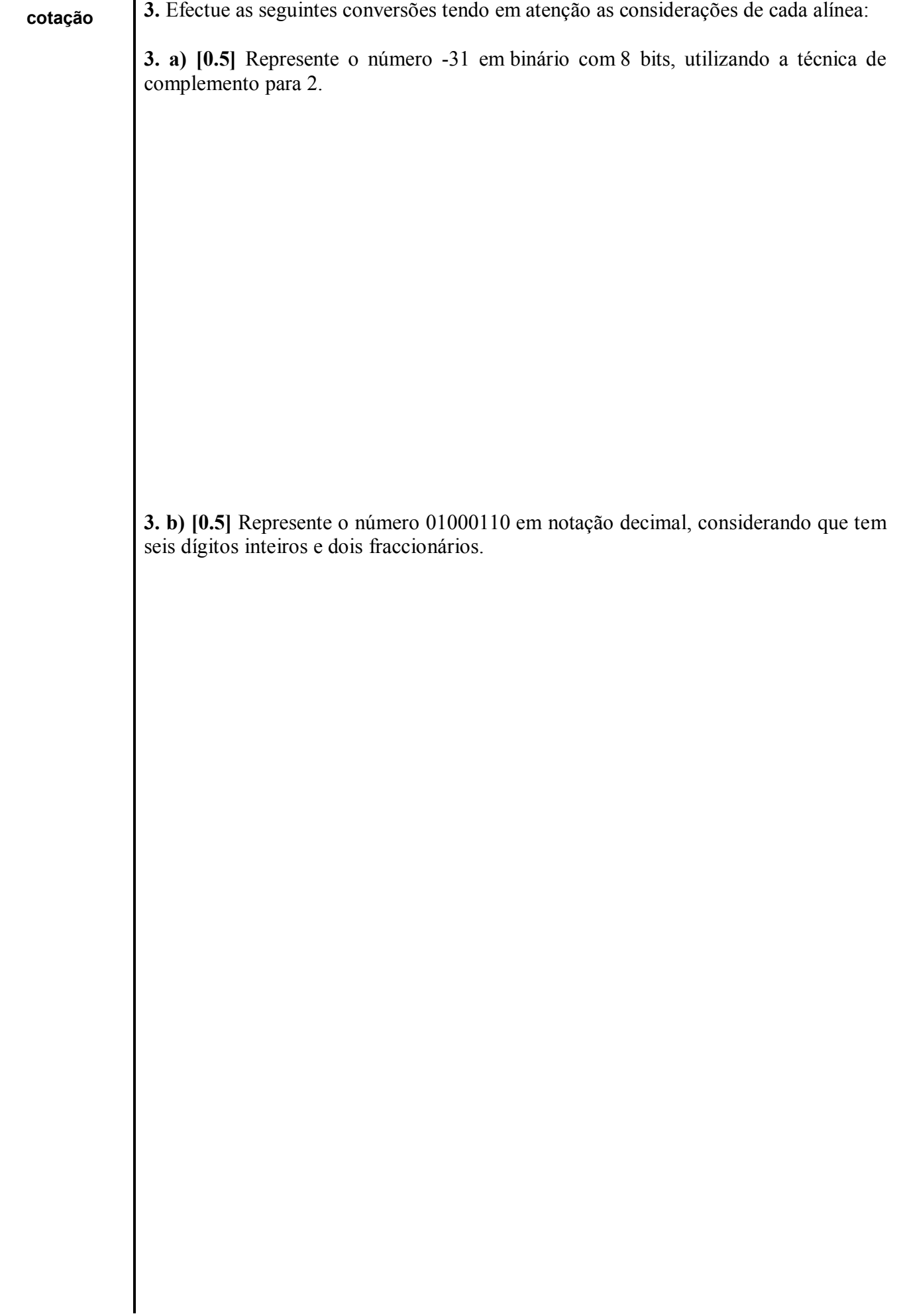

### **Grupo II**

Considere a seguinte função lógica *f*:

$$
f(a,b,c) = (\overline{a} + \overline{b} \cdot c) \cdot (a+b) + \overline{a+b+c}
$$

**1. [1.5]** Simplifique algebricamente a função *f*.

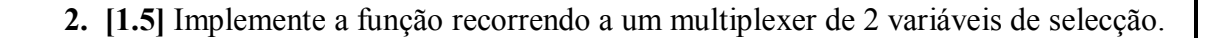

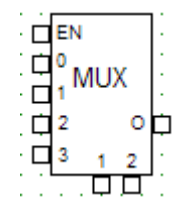

**cotação**

**cotação**

### **Grupo III**

Considere o Diagrama de Estados seguinte:

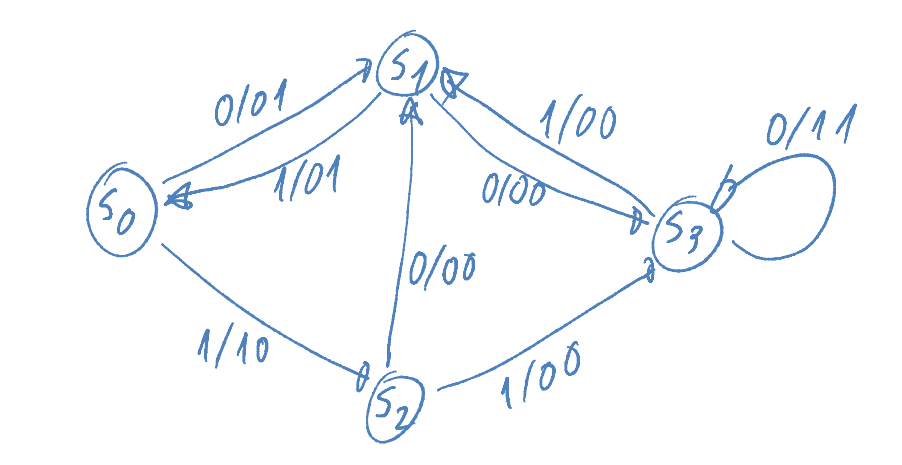

Pretende-se construir um circuito digital síncrono que implemente este diagrama, utilizando básculas tipo D.

**1. [3]** Construa a tabela de transição de estados correspondente ao diagrama de estados.

**1. [1]** Complete a tabela com as instruções em assemby do P3, que implementam a funcionalidade pretendida:

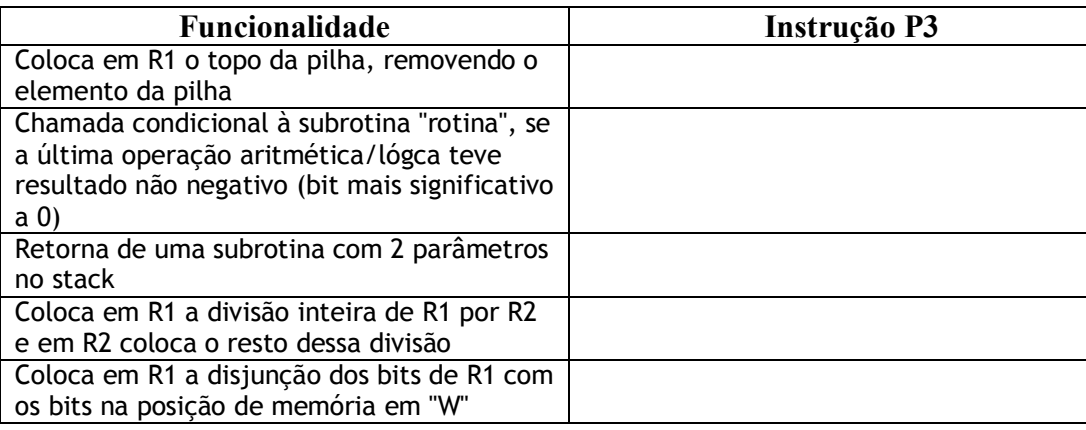

**2. [2]** Converta a seguinte função em C, em assemby do P3, assumindo que os argumentos são passados no Stack e o resultado é colocado no registo R1:

int Soma(int a, int b) { int resultado=0; if(a>b) { int aux=a; a=b; b=aux; } for(int i=a;i<=b;i++) resultado+=i; return resultado; }

**cotação**

# **Anexo**

## **Primeiras potências de 2:**

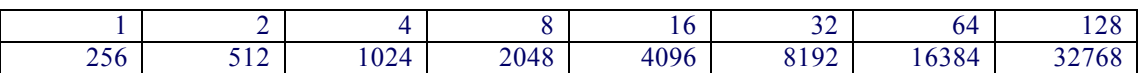

## **Conjunto de Instruções do Processador P3:**

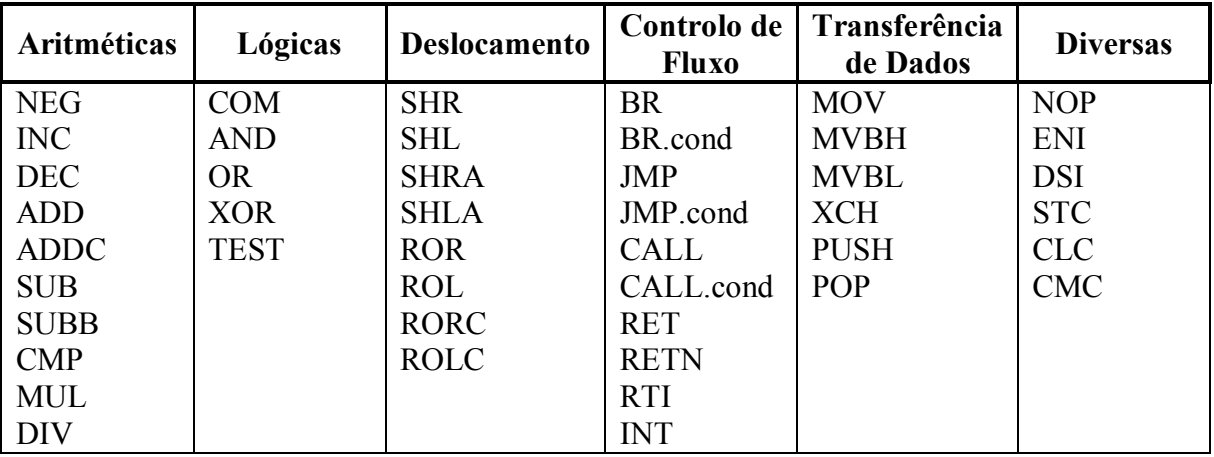

## **Conjunto de Condições de Salto:**

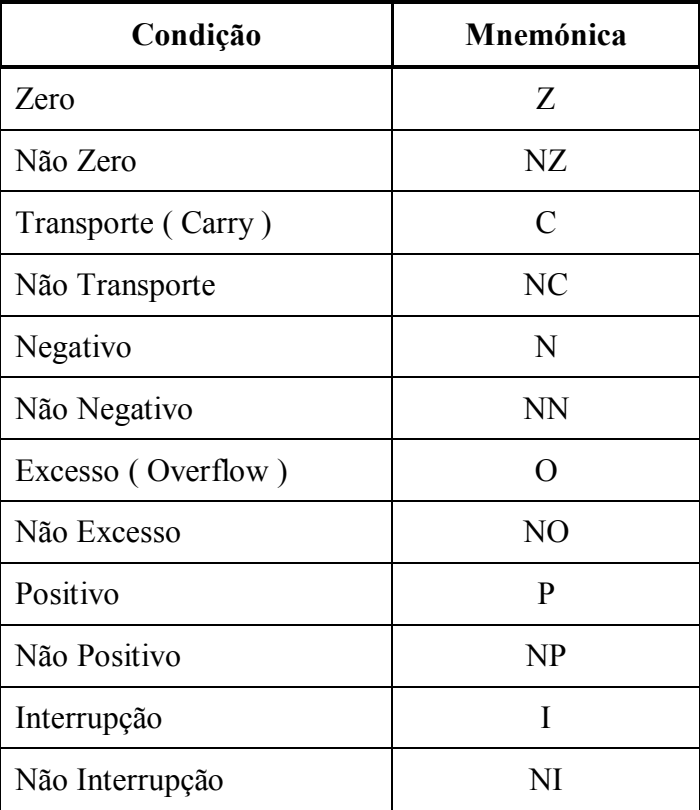